## Kvik Guide til PB 20 Brænder

 Når brænderen er monteret på kedlen og alle ledninger er monteret og tilslutte. (ledningerne bør kortes op så de ikke hænger ned langs jorden så man kan falde i dem)

PB-20 brænder er forindstillet til effekt leje 1 = 12kW. 2 = 15kW. 3 = 18kW dette kan ænders hvis det ønskes. I Menu/Avacerat

VIGTIG først skal du sørge for at sneglen er fyldt med træpiller. Dette gøres ved at sætte sneglens stik til 220Volt, lad derefter sneglen køre til der kommer en jævn mængde piller ud af toppen på sneglen "dette kan tage nogle minutter".

- 1. gå i menu 2.0 i PELLUX 200 og sæt brænderen i Off.
- 2. tilslut ledning fra PB 20 over i PELLUX 200 (derefter lys i display)
- 3. tilslut 220Volt stik fra pillesnegl over i PB 20 brænder.
- 4. Step på "+" knappen til der står "menu avanceret". Tryk derefter på "M"knappen.
- 5. I display vil der nu stå "Ange Kod:" og neden under vil eksempelvis stå O:5 og N:5 Step derefter på + 5 gange til der står "N10" tryk derefter på "M" tasten.
- 6. Step på + tasten til der står "Intrimning". Tryk derefter på "M" tasten
- 7. nu vil der i display stå (kwh/kg) (O:48) og (N:48) her ændres pillernes brændværdi (står på posen) ved at trykke på "+" tasten. Når den indstillede brændværdi er ændret trykker der på "M" tasten.
- 8. montere derefter en pose på sneglen og tryk på "M" tasten, herefter vil sneglen køre i 360sek (6min). Læg herefter posen med indhold på en vægt og tast posens vægt ind i displayet i gram på "+" eller "-" knappen og tryk derefter på "M"
- 9. nu er brænderen indstillet. Tryk på "E" knappen til der står "pause off"
- 10. monter slangen på PB 20 brænderen og sæt brænder i "ON" i menu 2.0. Sørg for at plastslangen (flex slange) er strakt helt ud.

Her monteres ekstern kedelføler hvis brænderen er monteret på anden kedel end PELLUX 200

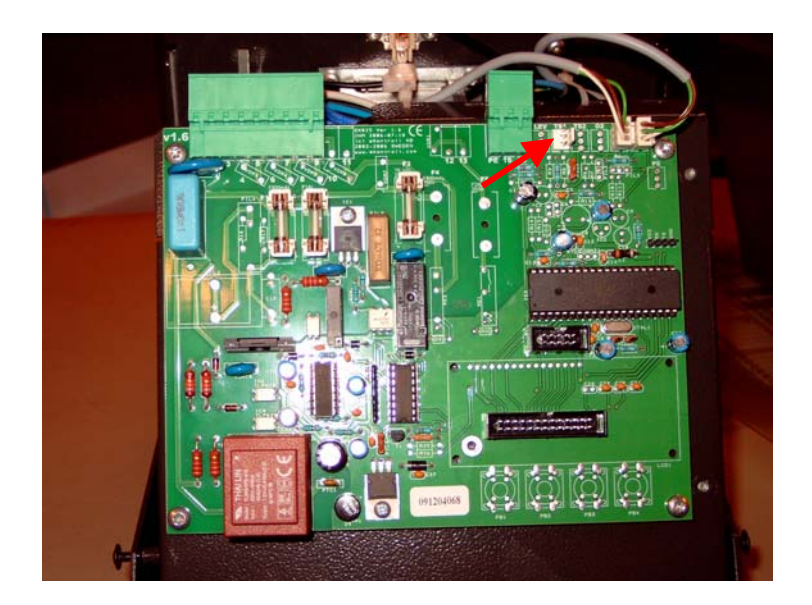

Ved drift stop tjek Sikringer.

Sikringer:

nr. 1 fra venstre er til Blæser

nr.2 er til Snegl

nr.3 er til Glødespiral

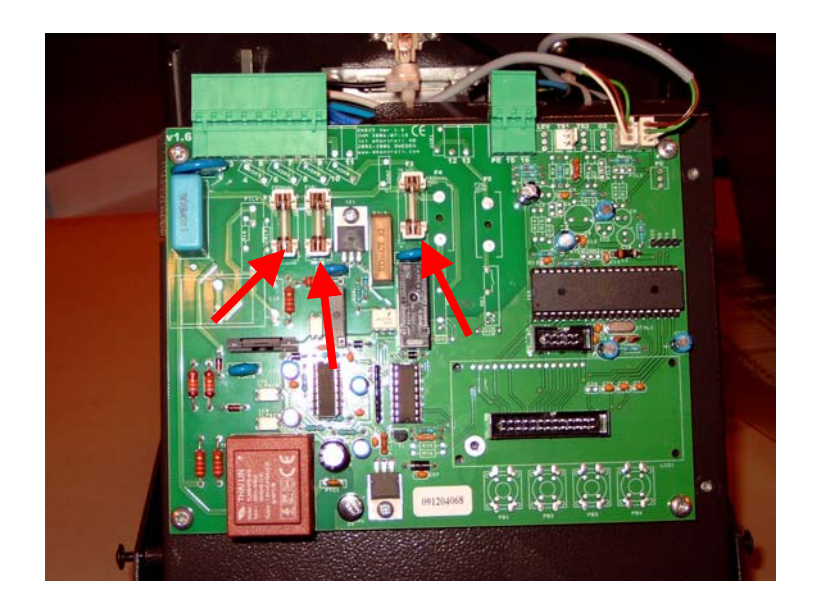